## CISC 1600/1610 Computer Science I

#### Functions: void, recursion, call-by-reference

Professor Daniel Leeds dleeds@fordham.edu JMH 328A

#### void functions

• void function returns no value

#### Example definition:

```
void greetUser(string userName){
 cout << "Hello " << userName
      << endl;
 return;
}
```
Example call: greetUser(userName); NOT: cout << greetUser(userName) ;

### Use of return;

- In void funtion, can use return;
- When evaluated, return; terminates function

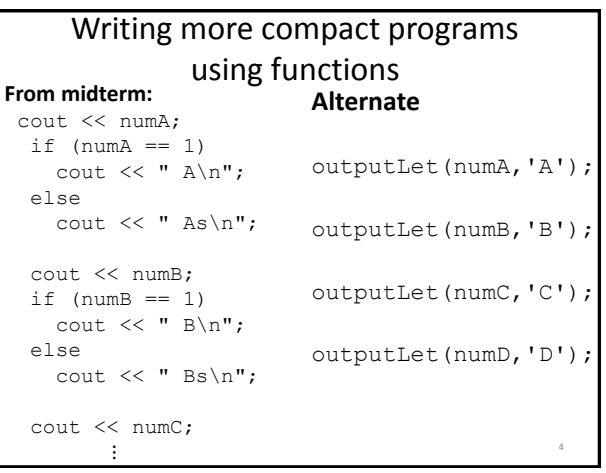

#### Recursion

When a function calls itself:

- Can be a simpler way to write a loop
- Can be used as a divide-and-conquer method

5

# Alternate power function

```
int power(int num, int expon)
{
  if(expon>0)
   return num*power(num,expon-1);
 else
   return 1;
}
```
6

### Recursive function design

Must have:

- Base case(s) to eventually stop recursion
- Simplified recursive calls each new call must bring us closer to reaching base case(s)

What does this code do? int funcC(int a); int main() { int a; cout << "Enter a number: ";  $\sin \gg a$ ; cout  $<<$  funcC(a); return 0; } int funcC(int a) {  $if(a==0)$ return a; else return a+funcC(a-1); } <sup>8</sup>

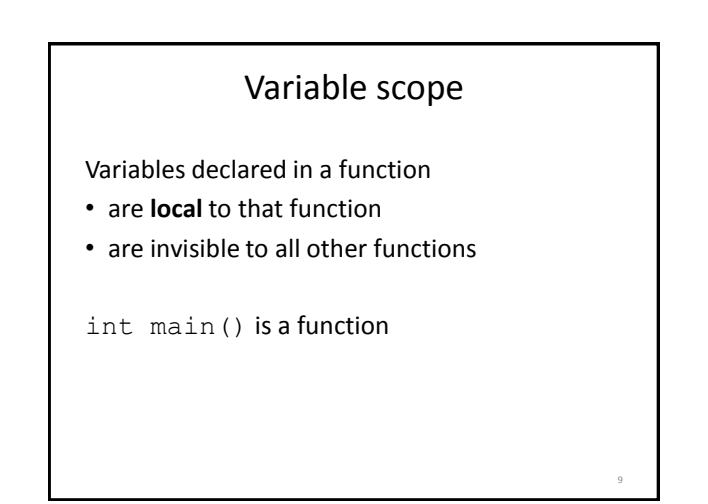

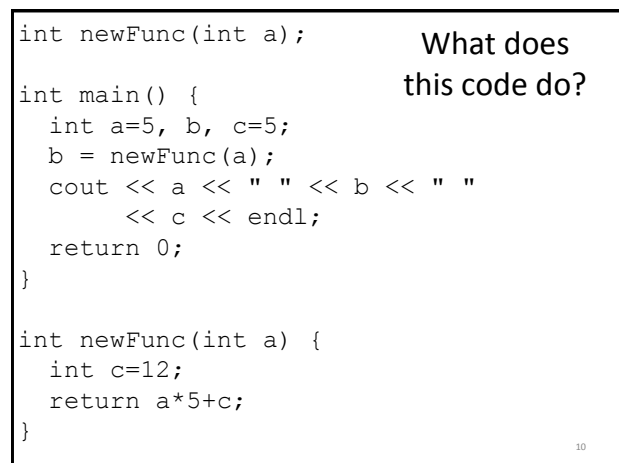

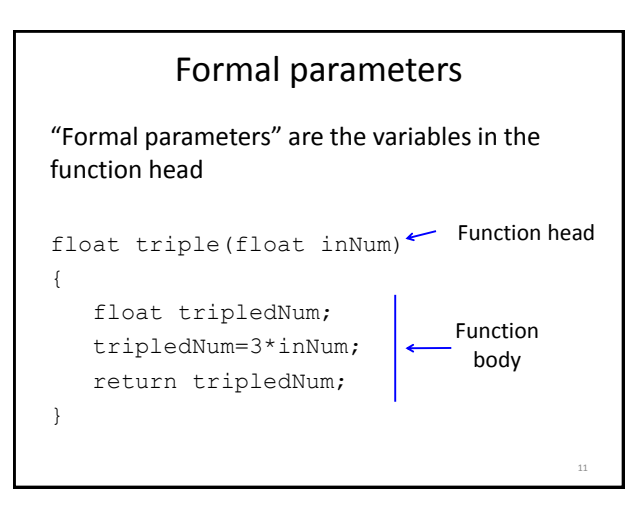

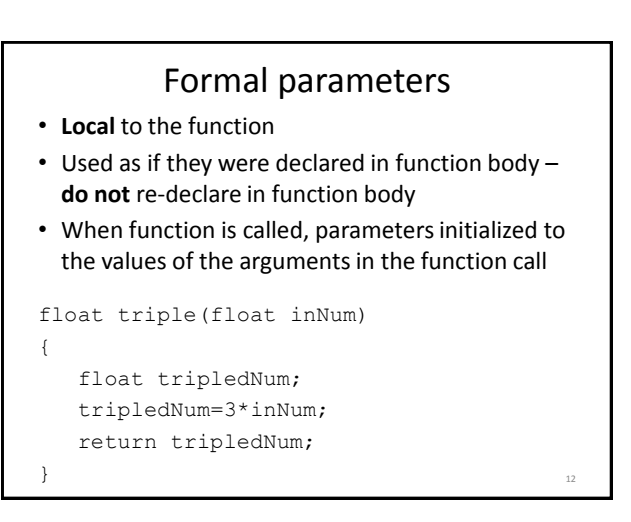

#### Formal parameter names

- Parameter names do not have to match names of variables used in function call
- Different programmer can write int main() and functions used by int main()

13

#### Broader scope: global variables

- Global variables visible to all functions
- Declared outside of all functions
- Must be declared prior to first use

#include<iostream> using namespace std; const float PI=3.14; // visible to main and to areaCircle // compute area of circle float areaCircle(float radius); int main() { ...}

float areaCircle(float radius)  $\{ \ldots \}$ 

## More on global variables • Useful to define global constants • Very risky to define non-constant global variables – try to keep track of what functions change the variable

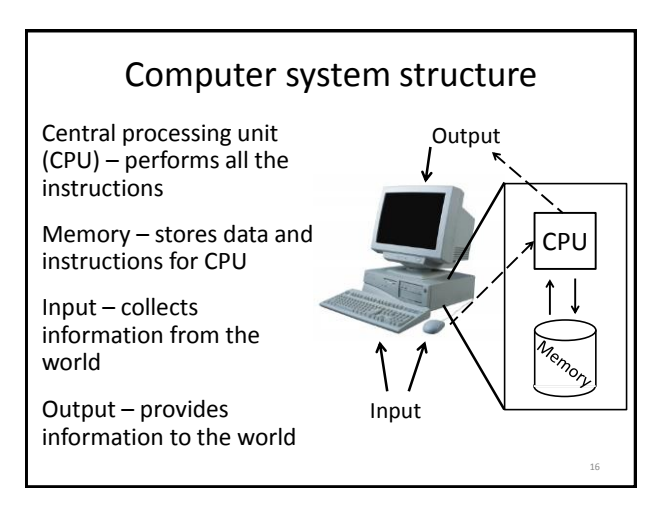

### Variables – locations in memory

- Each variable indicates a location in memory
- Each location holds a value
- Value can change as program progresses

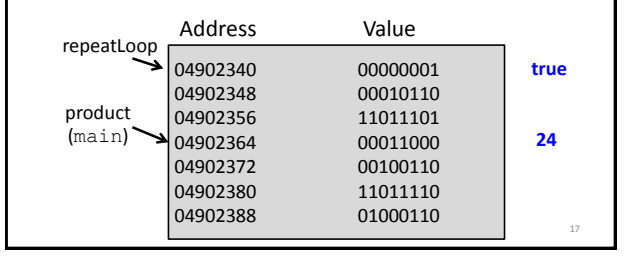

### Memory usage by functions

"Call-by-value":

- provide function with the value held in a variable input
- assign value to new internal variable

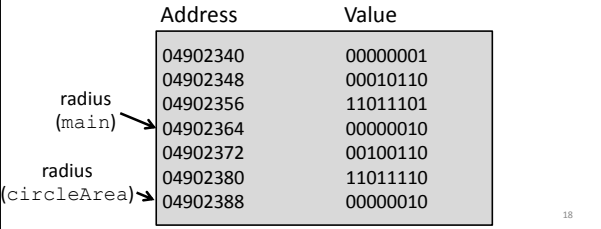

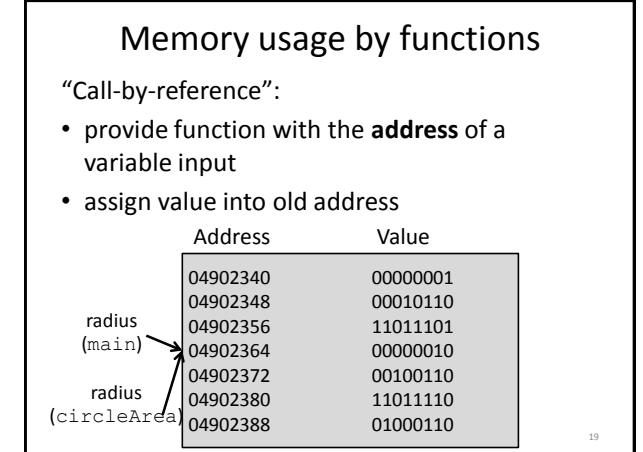

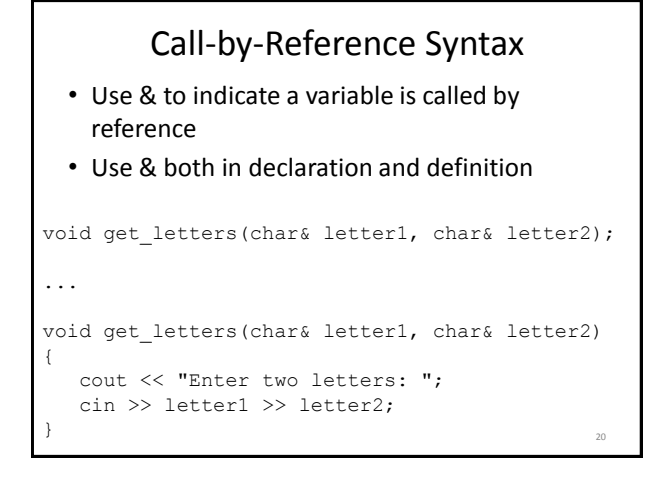

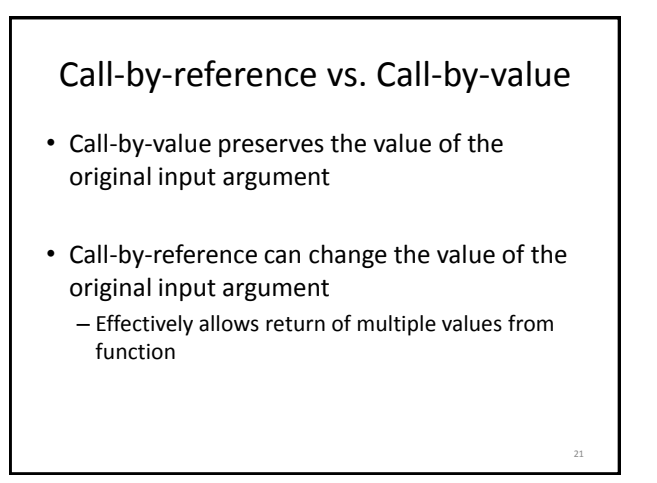

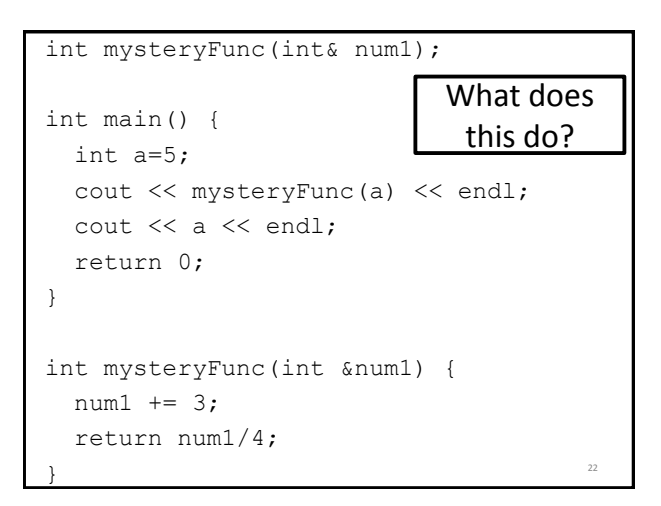

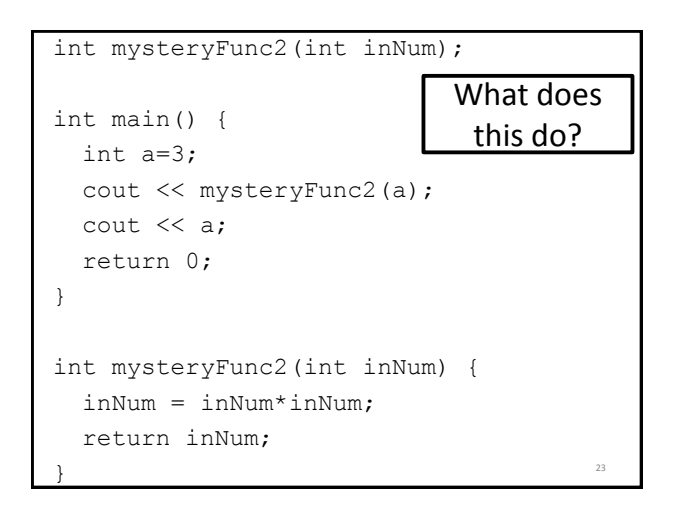

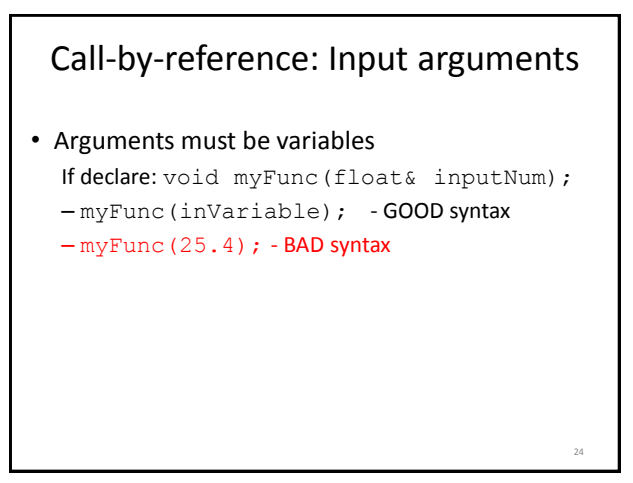

26

## Mixing parameters

• Can define a function that takes both values and references

void flipAndMult(int& num1, int& num2, int mult); // flips num1 and num2 and multiplies each // by mult

25

## More usage of &

int  $x = 5$ ; int& y=x; // y and x point to same address y=10; cout << x << endl; // output x value cout << &x << endl; // output x address